Cardset

 $\mathbb{C}$ 

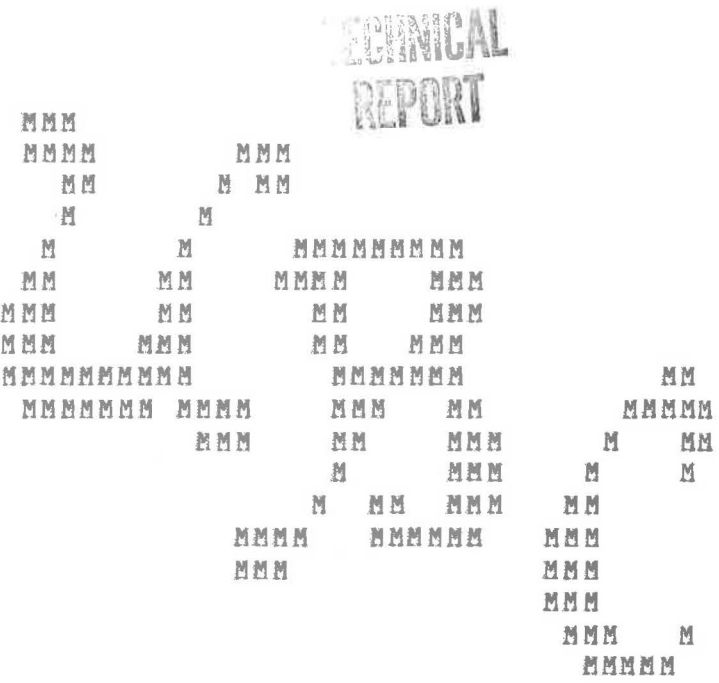

\*\*\*\*\*\*\*\*\*\*\*\*\*\*\*\*\*\*\*\*\*\*\*\*  $*$  $\ast$ PASCAL/UBC Summary ÷.  $\frac{1}{2}$ \*\*\*\*\*\*\*\*\*\*\*\*\*\*\*\*\*\*\*\*\*\*\*

by

Bary W. Pollack

Technical Manual TM-1

Sep 23, 1976

Department of Computer Science<br>University of British Columbia Vancouver, B. C.

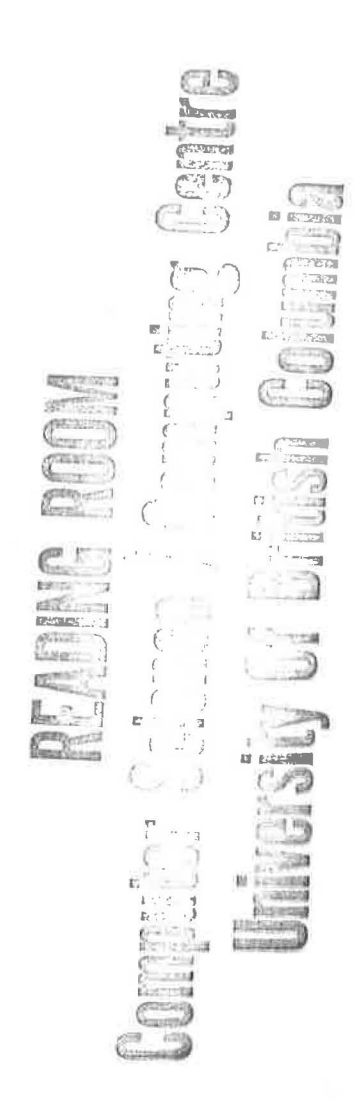

### PASCAL/UBC SUMMARY

### Notation

Capitalized words should appear as given. word is .... means "the definition of word is ...." { .... }  $\begin{bmatrix} \ldots \\ \ldots \end{bmatrix}$  a syntactic object<br> $\begin{bmatrix} \ldots \\ \ldots \end{bmatrix}$  optional item [ .... ] optional item<br>[ .... ]\* optional item, may appear zero or more times [ .... ]\* optional item, may appear zero or more times<br>[ .... ]+ optional item, may appear one or more times • • • , ...  $\frac{4}{9}$  **•** • •  $\mathbf{I}$  $b$ optional item repeat previous construct zero or more times as above, separate occurrences **vita** commas as above, separate occurrences with semicolons separates alternatives a required blank (one or more)

## Special Symbols

AND AB RAY BEGIN CASE CONST DIV DO DOWNTO ELSE END FILE FOR FUN CT.ION GOTO **IF** IN LABEL MOD NIL NOT *OP* OR PROCEDURE RECORD REPEAT SET THEN TO TYPE UNTIL VALUE VAR WHILE WITH<br>  $+$  - \* / & i - . . := : : 2 0  $+$  - \* / & I - .<br>  $=$   $\langle \rangle$  -=  $\langle \langle = \rangle =$   $\rangle$  i ii<br>
()  $(*$  \*)  $( \cdot \cdot \cdot )$  $=$   $\langle \rangle$   $\Rightarrow$   $\langle = \rangle$   $\Rightarrow$   $\rangle$ E VAR WHILE WI!

### Comments

 $^{\prime\prime}$  comment  $^{\prime\prime}$  or  $(^{\prime\prime}$  comment  $^{\prime\prime})$ 

Identifiers (called 'id' below)

letter  $[$  letter  $|$  digit  $|$   $|$   $|$   $*$ 

### Constants

digits [ • digits ] *[* E *[* + I - ] digits ] ihexdigits TRUE **FALSE MAXINT ECL NIL**  •any EBCDIC characters• (A quote within a string must appear as  $"$ .)

### Characters

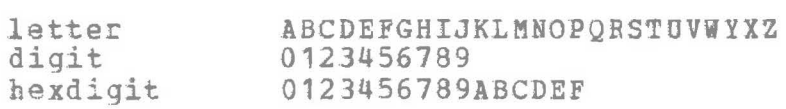

### Sets

SET (  $[$  expression,... ] )<br>(.  $[$  expression,... ] .)

1

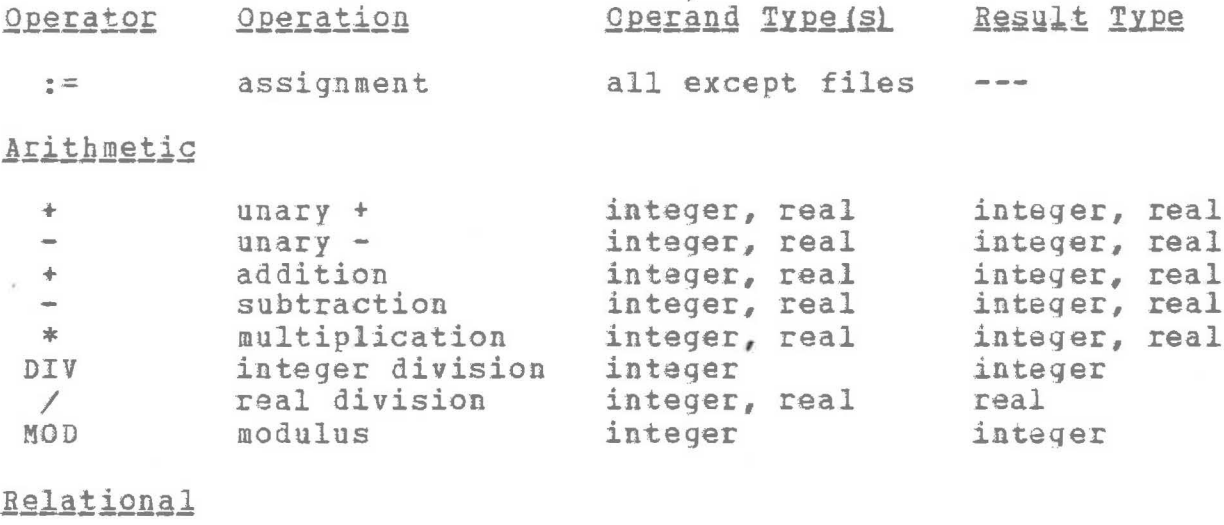

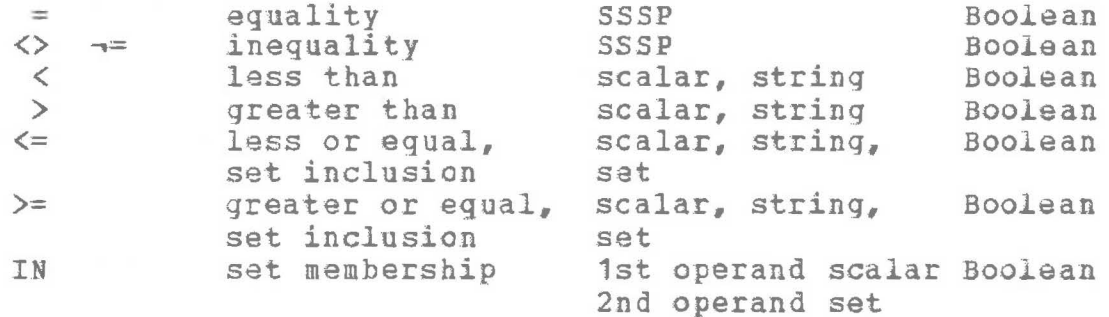

# Logical

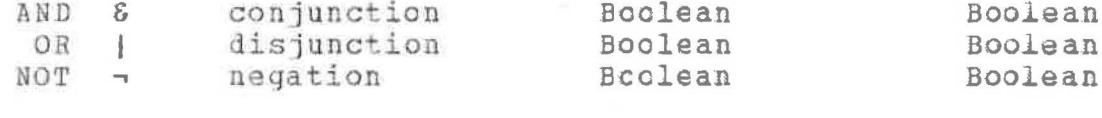

# Set

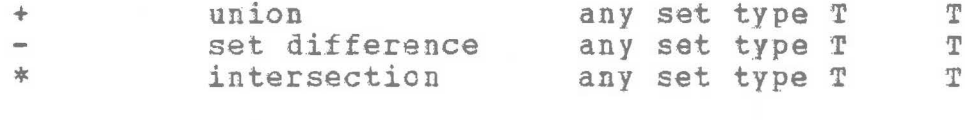

SSSP is scalar, set, string, or pointer

# Procedure and Function Declarations

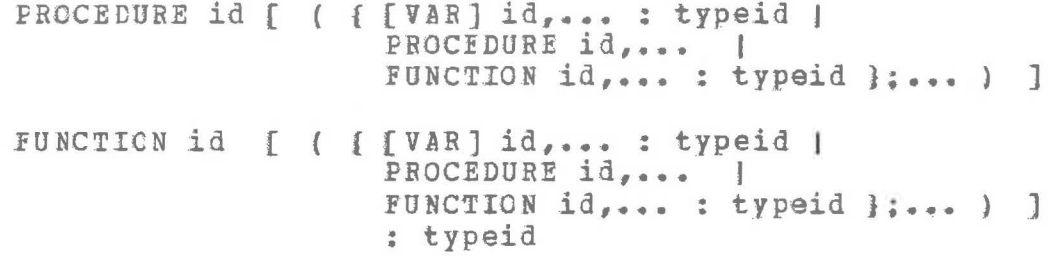

Body

*[ LABEL* label, ••• ; J ( CONST *[* id= constant;]+ ] f TYPE *[* id = type ; ]+ ]  $[ VAR \tIid, \ldots : type : ]+ ]$  $\int$  VALUE  $\int$  id = constant;  $\int$  $id = { [ [ digits * ] constant ], ... }$  ;  $] + ]$ [ { Procedure | Function }... ] BEGIN statement:... END Procedures, Functions, and Main Programs A Procedure is Procedure Declaration ; body ; A Function is Function Declaration ; body ; A Main Program is body. Procedures and Functions may have their bodies replaced by FORWARD or FORTRAN. Statements  $variable := expression$  Must have compatible types. The precedence of operators from highest to **lowest** is: Procedure call BEGIN statement;... END 4 3 \* / **DIV MOD AND**  &  $2 +$ 1 < <= = > > <>  $\leftrightarrow$  -= IN **NOT** .,  $+$   $-$  OR  $|$ WHILE Boolean expression DO statement REPEAT statement; ... UNTIL Boolean expression FOR id := expression1  $[$  TO  $]$  DOWNTO  $]$  expression2 DO statement The control variable must be of non-real scalar type. IF Boolean expression THEN statement  $\lceil \cdot \rceil$ ; J ELSE statement ] CASE expression OF [ constant, ... ; statement ] :... END  $\langle \rangle$  : denotes the "default case". GOTO label WITH variable,... DO statement A statement may be empty. Statements may be labeled: label: statement Only one label may apfear per statement. label is an integer such that 0<label<=9999. Boolean expression is an expression yielding the value TRUE or FALSE.

### Types

simplatype ARRAY (. simpletype,....) OF type AF.RAY ( simpletype, ••• ) OF type RECORD fieldlist END SET OF simpletype FILE OF type @typeid fieldlist is [id, ... : type ] :... *[* CASE *[* id : J typeid OF  ${[}$  constant,... :  $[$   $($  fieldlist  $)$   $]$   $]$  ;... ] simpletype is INTEGER | CHAR | BOOLEAN | (id,...) | constant .. constant | any typeid designating one of these. REALs are "simple" in some contexts. FILES may not be components of RECORDS, ARRAYS, or FILES. All objects must be declared before they are used except: Pointers **where** the pointed to object is defined later; atypeid where, "typeid" is defined later; Procedures may make forward references so louq as the referenced procedure has been declarad "FORWARD" or "FORTRAN" before the reference is made.

### MTS Commands for PASCAL/UBC

SRUN PASC:GO SCARDS=source SPUNCH=ohject SPRINT=listing PAR=options fileassignments *h* ; comments

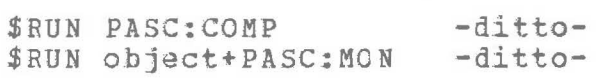

### options (separated by connas)

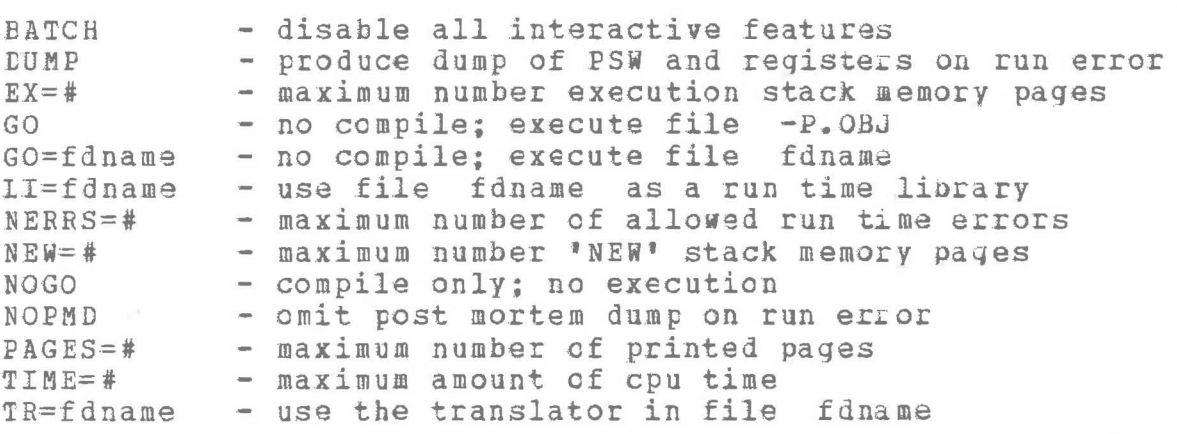

#=a positive integer fdname = a file or device name

fileassignment  $i$ s [  $\underline{b}$  PASCALname=MTSname ]\*

PASCAL/UBC Summary

Compiler Options

Compiler options appear in comments as follows:

(\*\$list of options separated by commas\*)

e.g.,  $\frac{\pi}{3}A + \frac{\pi}{2}B - \frac{\pi}{2}C - \frac{\pi}{2}D - \frac{\pi}{2}K + \frac{\pi}{2}L + \frac{\pi}{2}N - \frac{\pi}{2}C - \frac{\pi}{2}S - \frac{\pi}{2}L + \frac{\pi}{2}L + \frac{\pi}{2}L + \frac{\pi}{2}L + \frac{\pi}{2}L$ 

Option Default

## Meaning

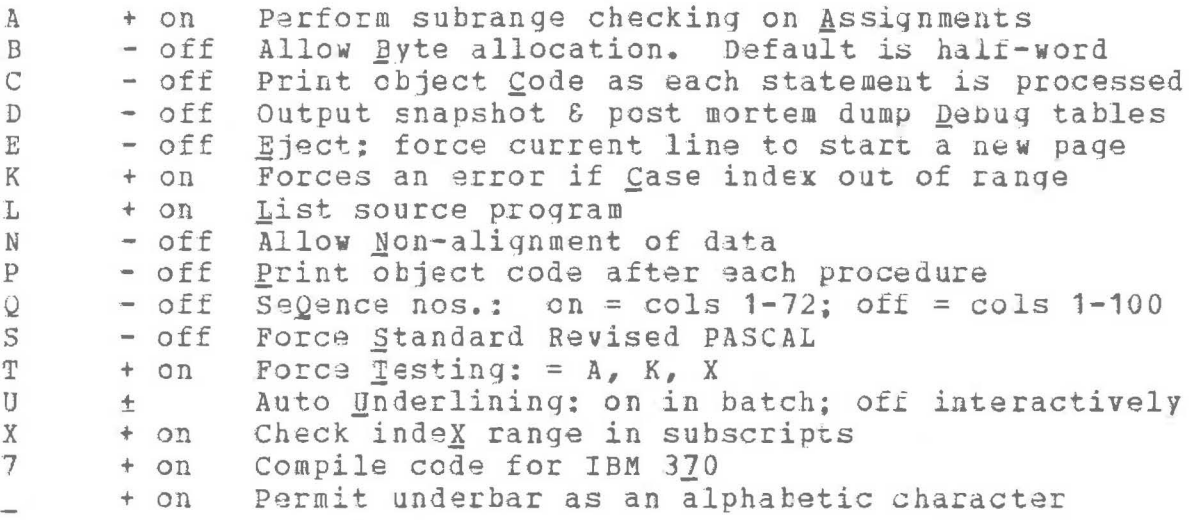

Standard Functions and Procedures

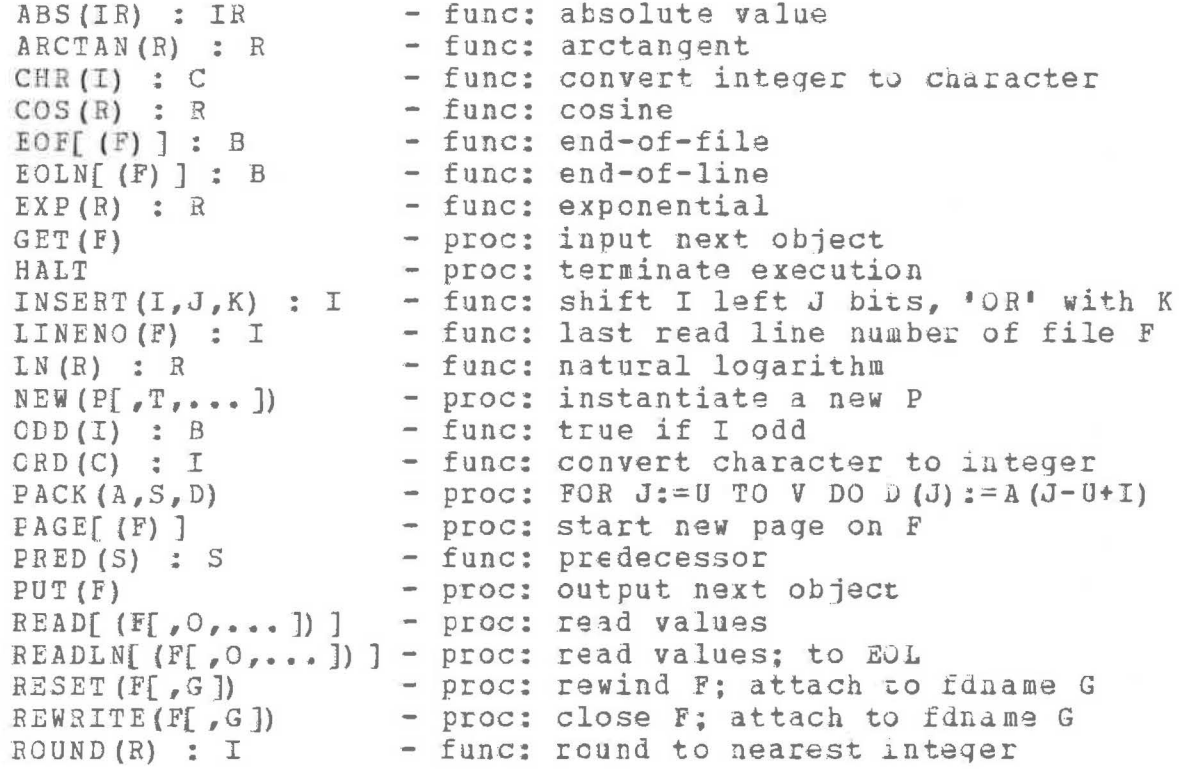

5

```
SIN(R) : R
SQR (IR) : IR 
SQBT ( l:t } : R 
- func: - func: - func: 
sine 
                                   sguare 
                                   square root 
SUBSTR(A, S, N) : B
SUCC(S) : S
                         - func: 
                         - func: 
                                   substring of A start=I, length=N
                                   successor 
TRUNC {R) : I 
TRUNC(R) : I - func: truncate to integer<br>UNPACK(D,A,S) - proc: FOR J:=U TO V DO A(J-U+I):=D(J)
WRITE[ (F{, O, ••• ]) ] 
- proc: 
write values 
WRITELN[(F[,O,...]) ]- proc: write values; terminate line
                      - func: truncate to integer
I, J, K = integer R = real<br>IR = integer, real B = Boolean
IR = integer,real<br>S = scalar
S = scalar<br>
F = file C = character<br>
P = pointerP = pointer<br>T = optional tag
N = integer constant
A- A.RRAY(.U •• V.) OF CHAE (a string) 
D= ARRAY(.W •• X.) OF CHAR (a string) 
G = \text{ARRAY}(1, .N) OF CHAR (a [logical] file name \underline{b})
c = any variable except file (input)any expression except file (output)
```
Predefined Objects

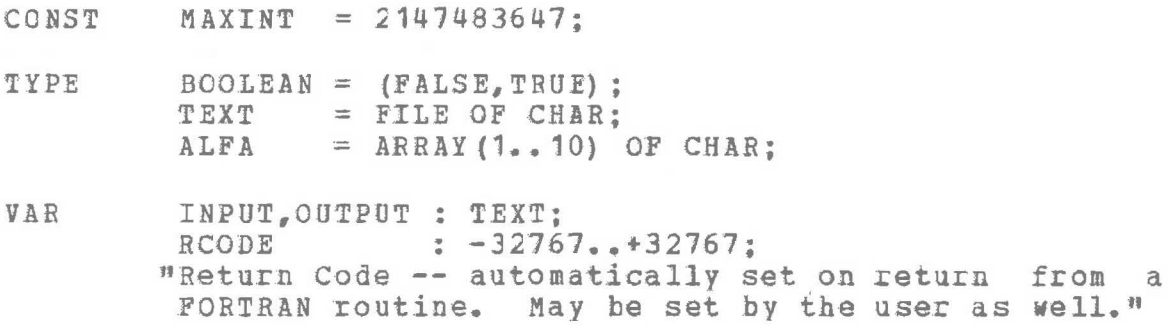